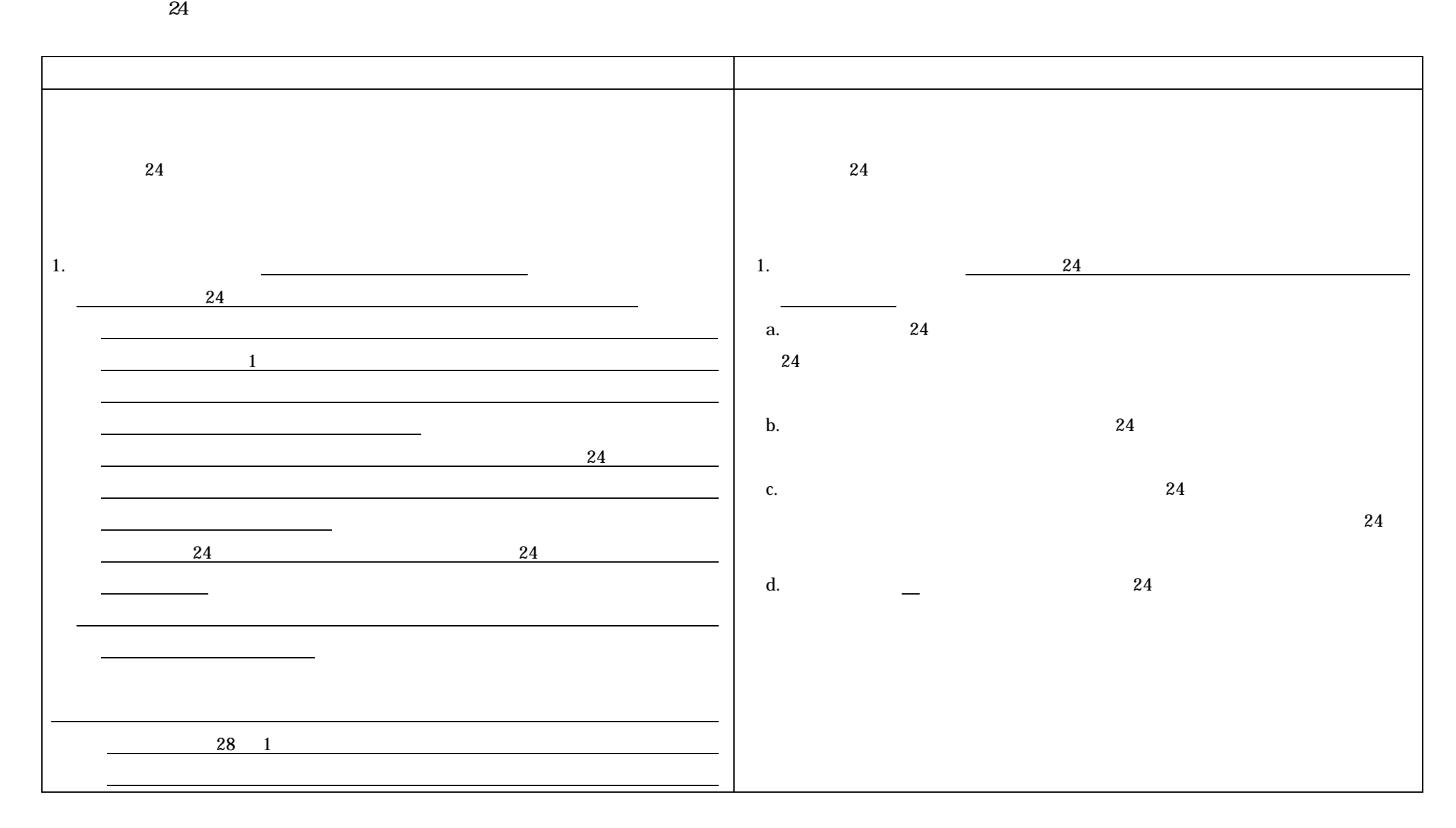

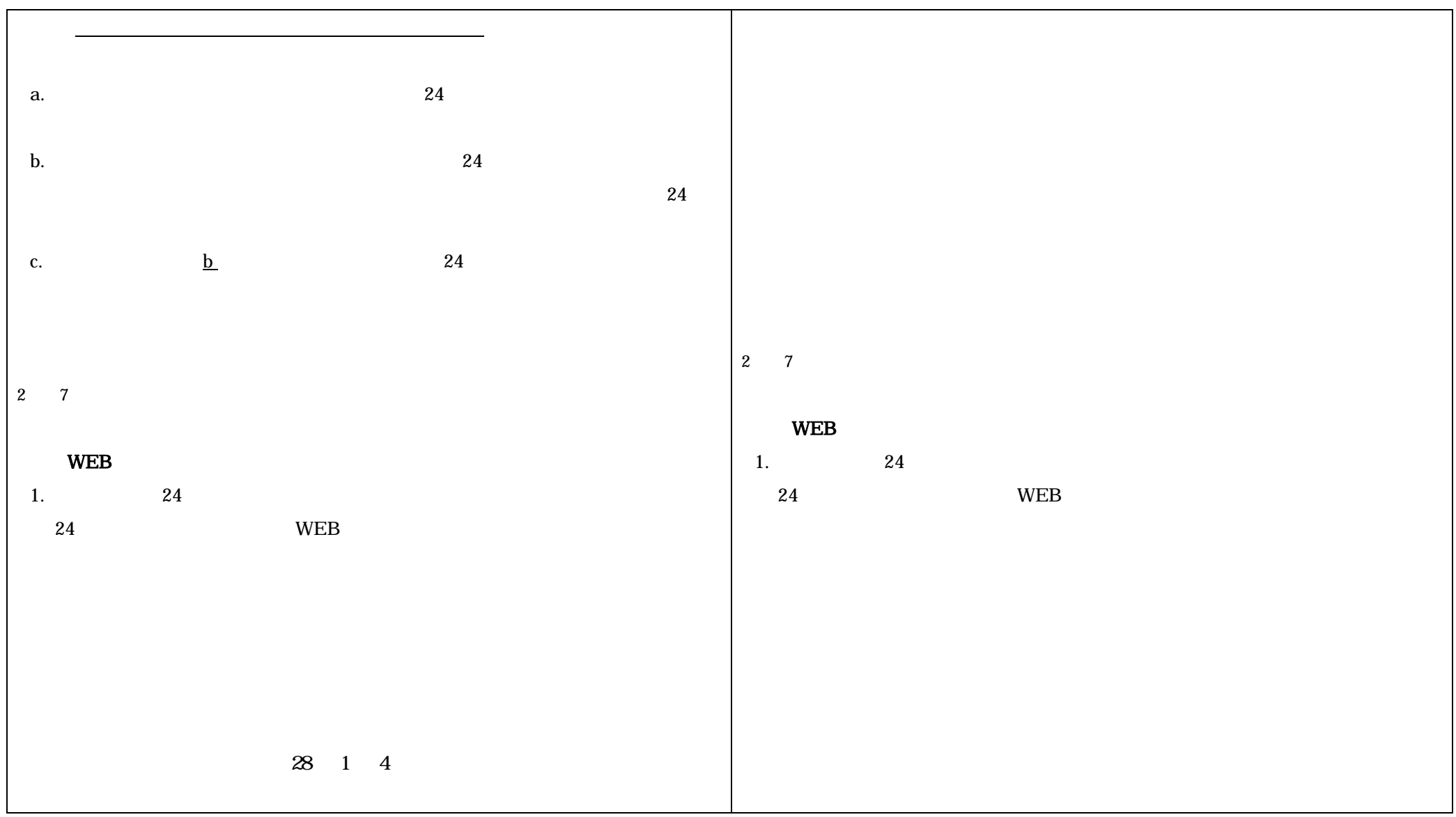

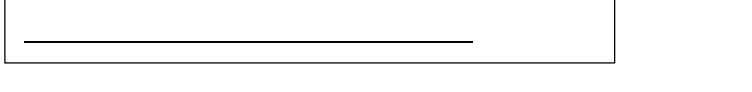

## **WEB**

1.  $24$ 

## $WEB$

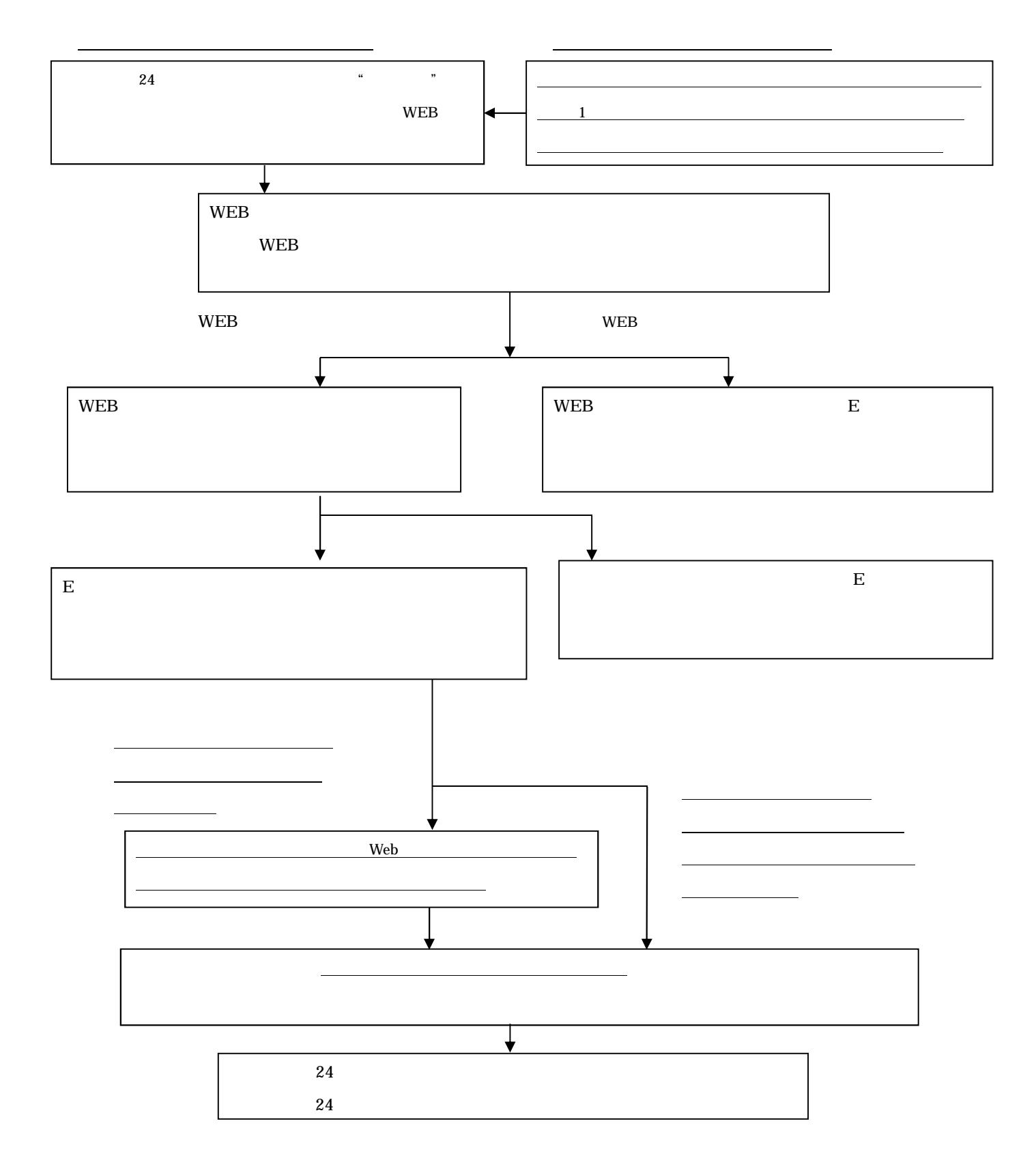

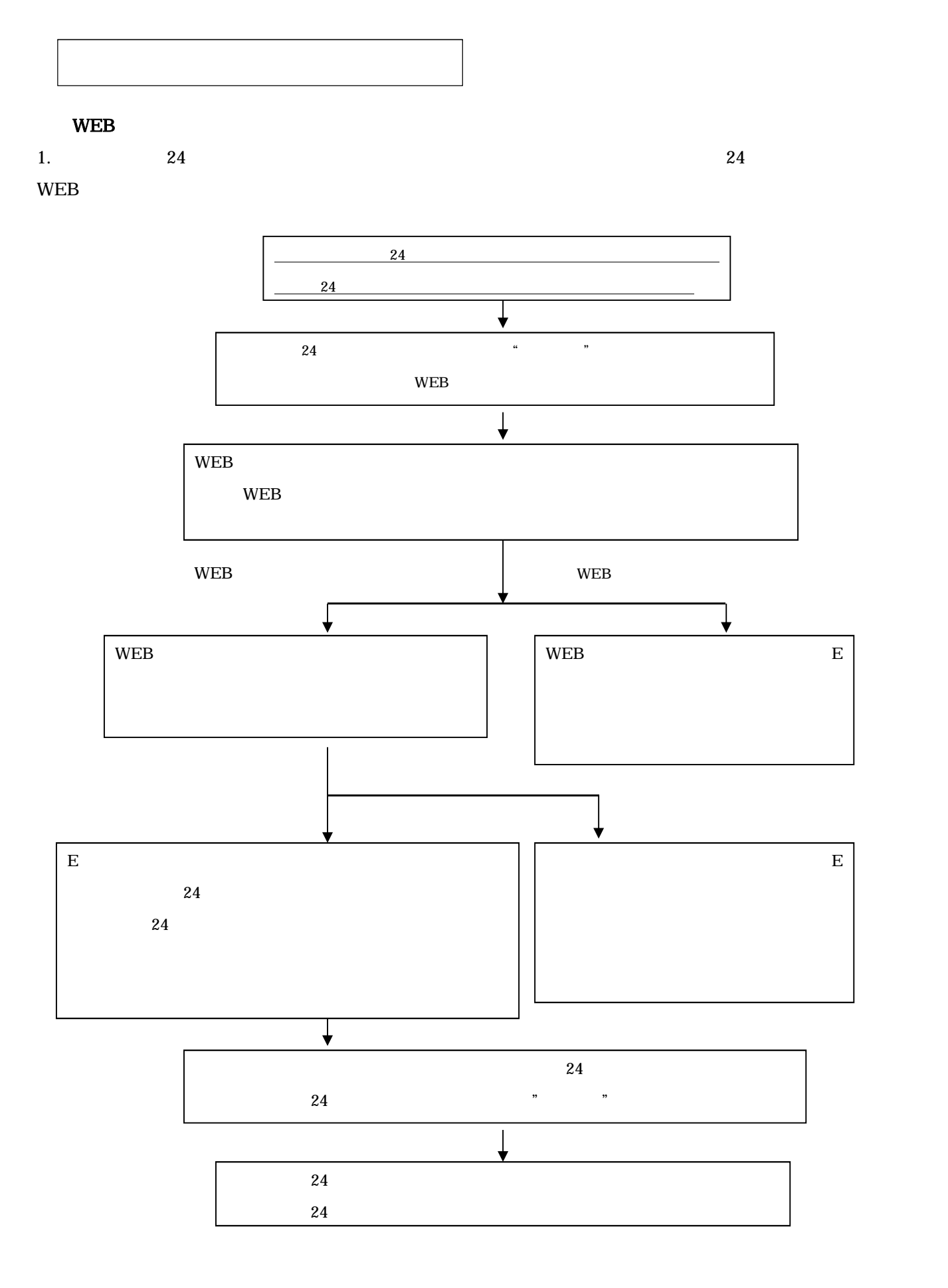